## SET UP & QUICK TIPS<br>CONNECTOR HUR AND APP

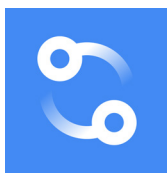

## **DOWNLOAD THE APP**

To begin the set up of your Connector Motor Hub, visit the Apple Store from your Apple device or Google Play Store from your Android device.

Search for **Connector+** and allow the app to download to your device. Once the download is complete, follow the instructions in the app to complete the set up.

## **TIPS FOR OPERATION**

• The Connector Motor Hub can only be paired to 2.4 GHz wi-fi networks. See reverse for assistance in determining your network's bandwidth.

• Note that when connecting the Connector Motor Hub to your wi-fi network, interference may cause the initial connection to fail. If you receive a failed connection message, restart the process, following connection instructions carefully.

• The Connector Motor Hub firmware is updated as new capabilities are added. All firmware updates should be installed when prompted in the Connector+ app.

• The Connector+ app is updated as new capabilities are added. The latest app version can be seen in the Apple Store or Google Play Store. You can also set up automatic updates to ensure the latest version of the app is always installed.

## **Determining Your Network's Bandwidth**

• The Connector Motor Hub can only be paired to 2.4 GHz wi-fi networks. **ALL** wi-fi routers have a 2.4 GHz band. Dual band networks also have 5G.

- There are a couple of ways to determine if you have a dual band network:
	- 1. Look up your router's model number on the manufacturer's website.

2. Look at your wi-fi network names. If there are two network names that belong to you, you likely have a dual band network.

• When pairing your hub to a wi-fi signal on a dual band network, make sure that you are pairing to the 2.4 GHz signal. To check the signal, you can log in to your wi-fi router to see which network is associated with which wi-fi band. You can also check your network names, as your internet service provider may have set up the network names to note one as 2.4 GHz and one as 5G.

For more assistance in determining your bandwidth, please contact your internet service provider.